## **A/B Test Planning Guide**

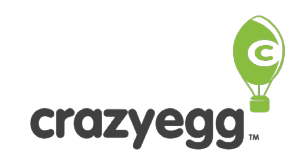

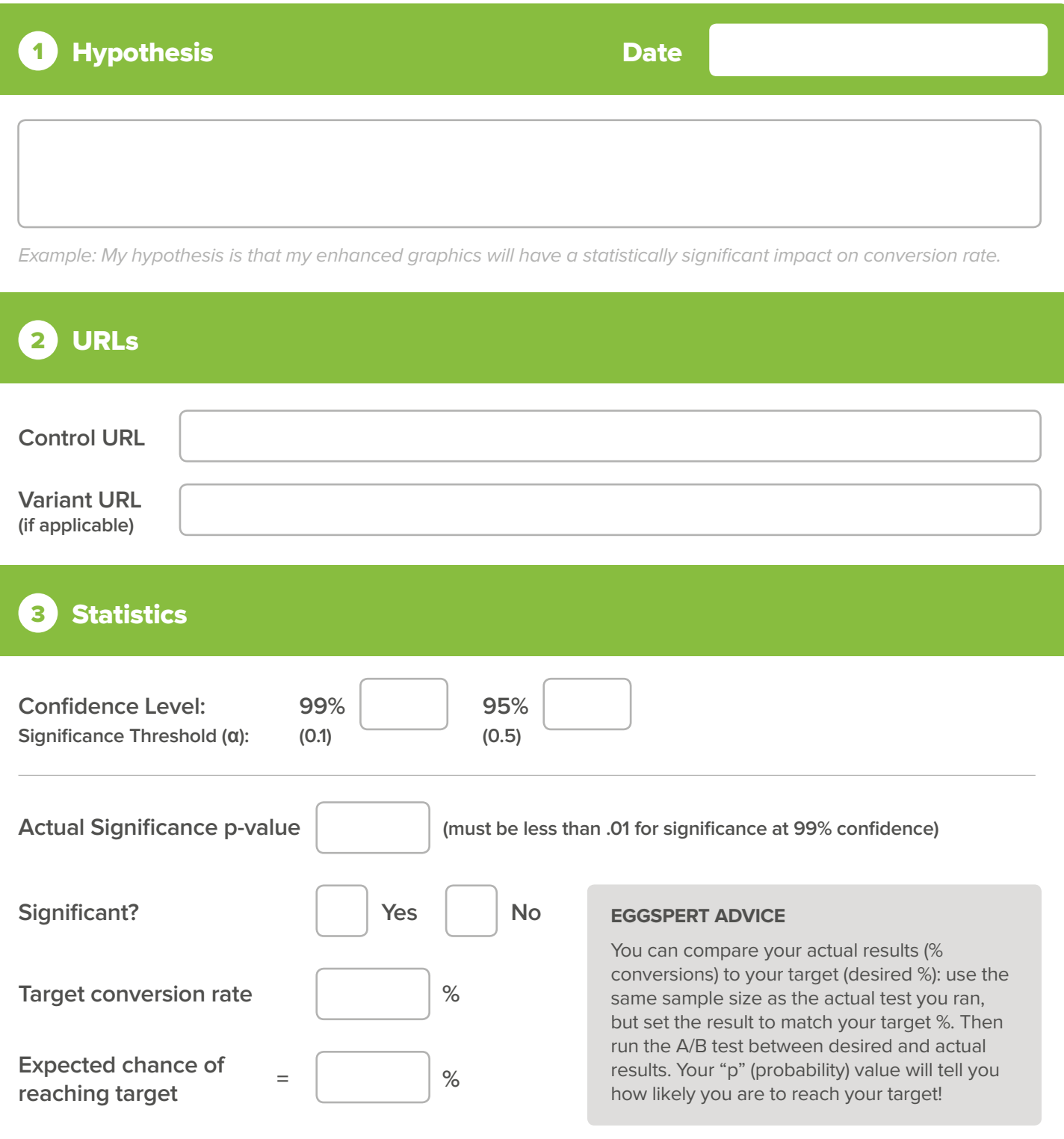

**Instructions:**

- A confidence level of 99% (recommended), that means you can be 99% sure of what your results are telling you. • Use 99% confidence instead of 95%, unless your data volumes are low.
- • (1 Confidence level) = significance threshold or Alpha (*α*). A probability (p) value less than *α* indicates your test results are significant.

## **A/B Test Planning Guide**

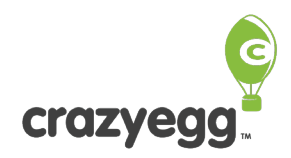

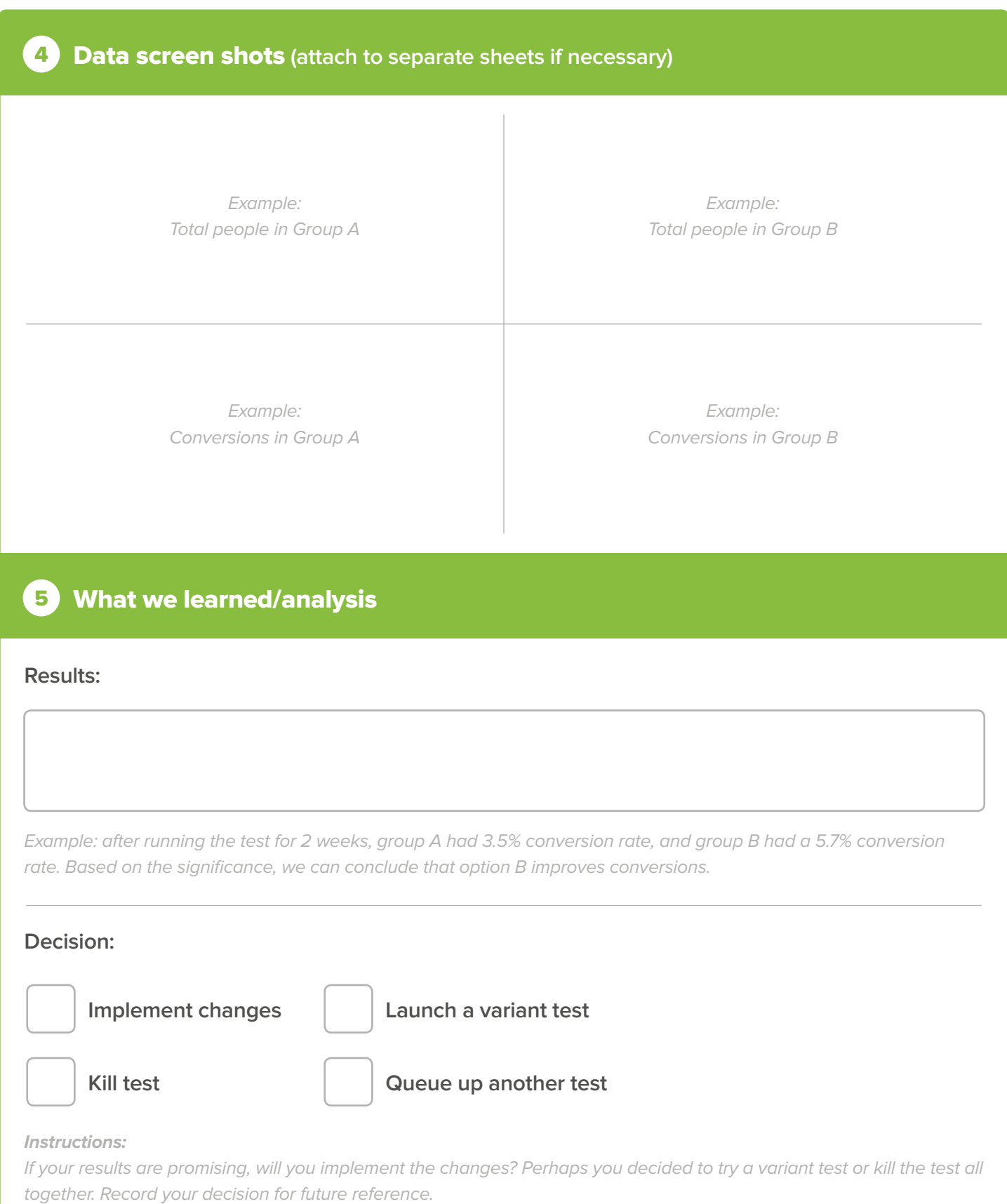